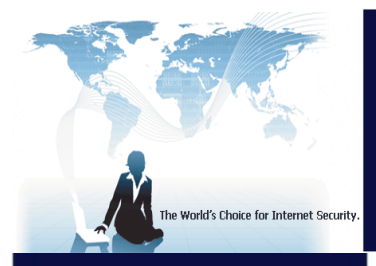

# BURSTIE Serious Internet Security

## bt-LogAnalyzer 6

*Web and Email Usage Reporting*

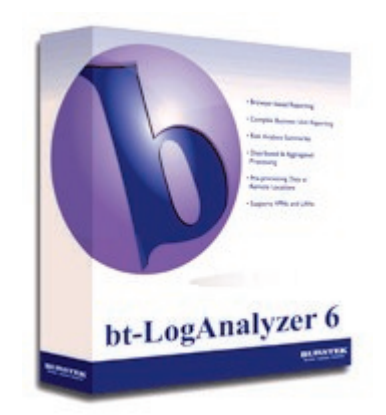

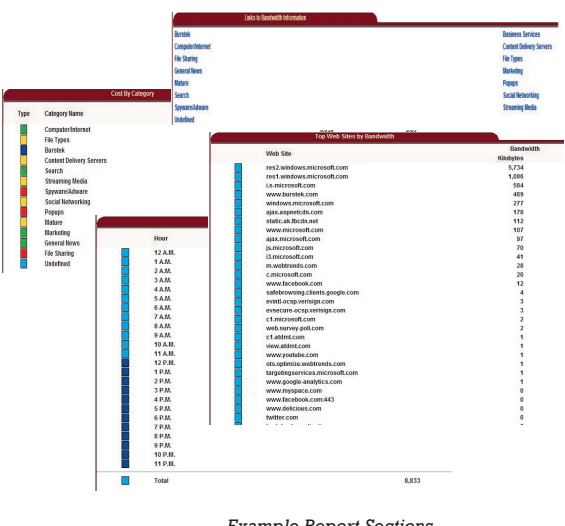

#### *Example Report Sections*

#### **Overview**

bt-LogAnalyzer reports on all outbound Web activity to generate categorized reports. This diagnostic business tool was designed to identify risks associated with your Internet security, employees, productivity, and network resources in time to take corrective action. Key features include Active Directory support; remote management; distributed report processing for multiple servers/multiple locations; reports by category, user, group or OU; scheduling for automatic report generation and delivery; ability to extract a single data file for a specific period and generate the desired report; scalability, flexibility and customization are all key components of bt-LogAnalyzer.

#### Key Benefits:

b

- $\mathbf{b}$ Microsoft Management Console Based Reporting
	- Single interface when using bt-WebFilter
- b Ad-Hoc reporting capabilities
- **G** Customizable URL database
- **S** Active Directory Integration
- Ø Daily Category List Definition updates
- **S** Out of box support for many popular log files
- **B** Distributed Reporting Functionality
- **N** Extensive amount of built in reports
- **S** Excellent Technical Support

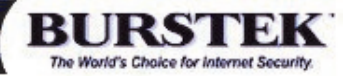

#### Limit Legal Liabilities

Take a proactive approach to defending against lawsuits based on inappropriate content being viewed in the work place

### Increase Bandwidth **Efficiency**

Identify where bandwidth is being used to determine if there is too much non-business browsing occurring or if you really do need additional bandwidth.

#### Increase Productivity

When users are aware that their digital footprint is being monitored, they are more inclined to stay focused on business usage rather than personal usage.

Burst Technology, Inc. 9240 Bonita Beach Road, Bonita Springs FL 34135 US Toll Free: 1.800.709.2551 Phone: 239.495.5900 Fax: 239.495.5311 www.burstek.com

### bt-LogAnalyzer 6 **How it Works**

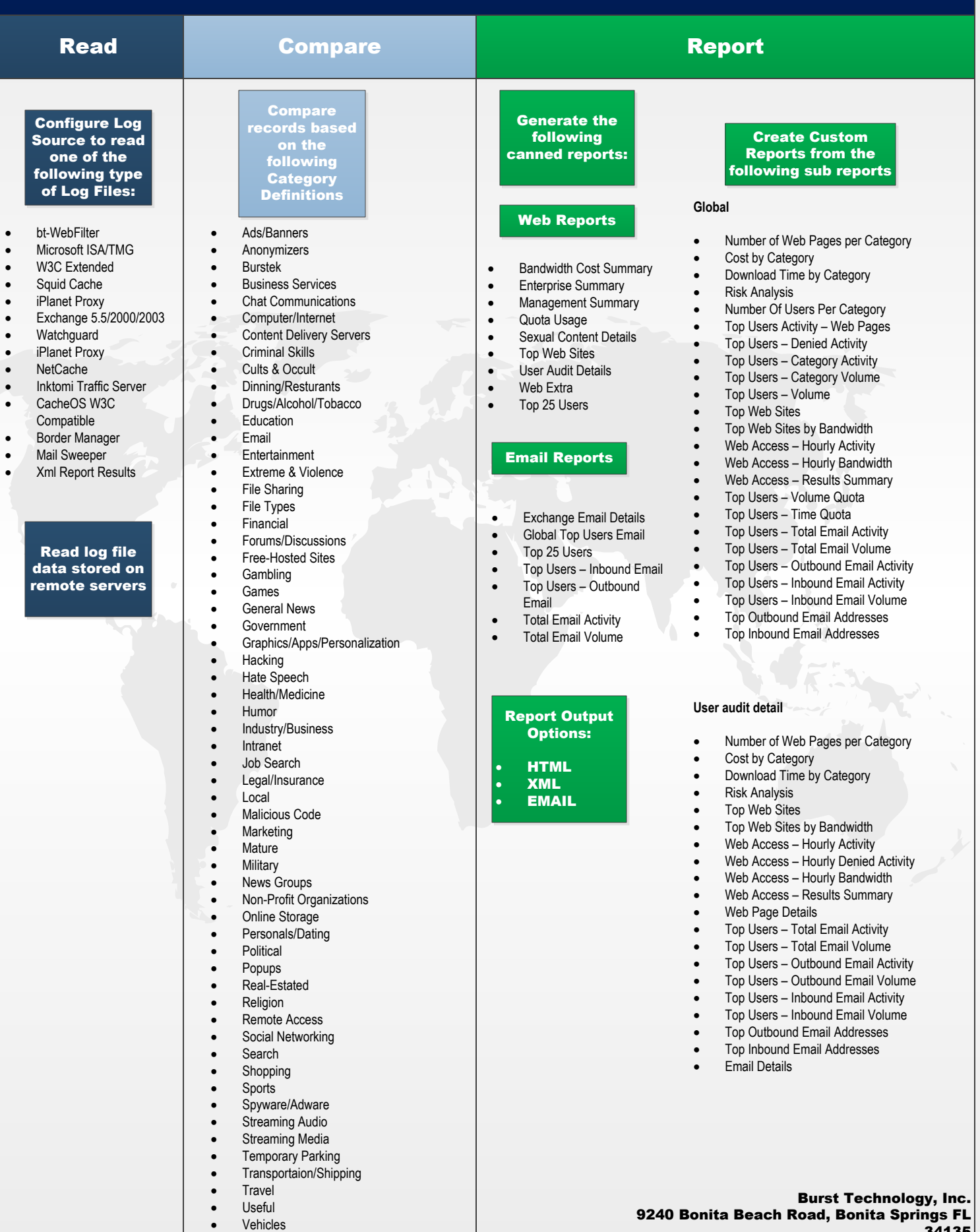

**BURST** IJ The World's Choice for Internet Security.

- 
- · Weapons
- 
- Weather<br>• XXX-Sex · XXX-Sexual Content

34135 Phone: 239-495-5900/800-709-2551 Fax: 239-495-5311 Web: www.burstek.com